# **Convert Multiple Text Files To CSV Files Software**

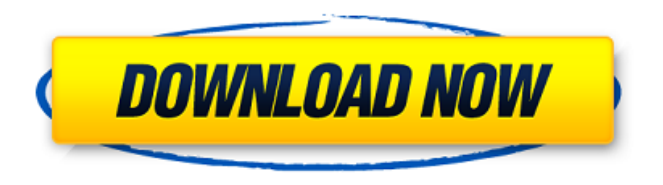

## **Convert Multiple Text Files To CSV Files Software Crack Free**

Supports the following file formats: TXT, CSV, CLV, LST, TXD, SPS, SXB, XML, HTML, RTF and DOC. Supports the conversion of single or multiple TXT files. Supports conversion of records with in-line values. Supports conversion of records with out-of-line values. Supports conversion of records with both in-line and out-of-line values. Converts all character encodings. Finds and replaces all characters/symbols inside each text file. Finds and replaces all characters/symbols inside each result text file. Has a unique reverse search mechanism. Supports Unicode and multibyte encodings. Supports tab and line delimiters. Supports all character combinations and encodings. The program can be categorized as a powerful plaintext to tabular data converter, because it allows you to convert all the contents of your TXT files to CSV documents, even including the field names. What's New In Convert Multiple Text Files To CSV Files Software Torrent Download 2.0: Version: 2.0 File Formats: TXT, CSV, CLV, LST, TXD, SPS, SXB, XML, HTML, RTF and DOC. Supports conversion of single or multiple TXT files. Supports conversion of records with in-line values. Supports conversion of records with out-of-line values. Supports conversion of records with both in-line and out-of-line values. Supports conversion of all character encodings. Finds and replaces all characters/symbols inside each text file. Finds and replaces all characters/symbols inside each result text file. Finds and replaces all characters/symbols inside each result text file. Finds and replaces all characters/symbols inside each result text file. Finds and replaces all characters/symbols inside each result text file. Finds and replaces all characters/symbols inside each result text file. Finds and replaces all characters/symbols inside each result text file. Finds and replaces all characters/symbols inside each result text file. Finds and replaces all characters/symbols inside each result text file. Finds and replaces all characters/symbols inside each result

#### **Convert Multiple Text Files To CSV Files Software Incl Product Key Download [2022]**

Convert Multiple Text Files To CSV Files Software Activation Code is a handy program that allows you to convert TXT files to CSV files, along with any information they contain. The program can be used on all Windows based platforms, for instance. Key features: • CSV files are commonly used to store tabular information. • The application allows you to convert plaintext files to tabular data. • You can choose to convert either all files, or individual files. • You can also select the delimiter to be used to transform tabular data contained by the selected files to CSV documents. • The program allows you

to transform characters, spaces or tabs to commas or comma-spaces. • You can preview the output, in order to check if the process is successful. • The program can be used from the command prompt. • The application is lightweight, thus allowing you to transform numerous files at once. • The program allows you to convert plaintext files to tabular data, even if they are not fully correct. • Convert Multiple Text Files To CSV Files Software Free Download is easy to use. • The program can be used on all Windows-based platforms. Contact us Join our newsletter Who can join? Online EDB-to-PDF Converter - Save hours of time Online EDB-to-PDF Converter is a great tool for people who want to convert their data in Microsoft Excel, Office and other data bases to the PDF format. It is designed to convert data from an Excel sheet, Access database, Access, Internet spreadsheet or another formats. Online EDB-to-PDF Converter - Save hours of time Online EDB-to-PDF Converter is a great tool for people who want to convert their data in Microsoft Excel, Office and other data bases to the PDF format. It is designed to convert data from an Excel sheet, Access database, Access, Internet spreadsheet or another formats.Q: SpriteKit Error "Cannot convert to type 'CGSize' because it is a derived type" I'm trying to write simple iPhone app with SpriteKit. The problem is that Xcode won't compile my code in main. I get an error "Cannot convert to type 'CGSize' because it is a derived type" in next line: size = self.sprite.size;. How to fix it? #import b7e8fdf5c8

# **Convert Multiple Text Files To CSV Files Software Crack + Patch With Serial Key**

Convert Multiple Text Files To CSV Files Software - converts text files (.txt) to comma-separated values (.csv). Supports RTF and HTML format files. Supports Files with list of strings. Supports Unicode, UTF-8 and multi-byte encoded (MBCS) text files. Support SMTP Mailing List. Convert Multiple Text Files To CSV Files Software is an efficient solution for converting large number of text files to comma-separated values. Easy to use with GUI. Convert Multiple Text Files To CSV Files Software works with files from various file formats. Supports multiple text files from one or more selected folders. Supports Unicode and UTF-8 file encoding. Convert Multiple Text Files To CSV Files Software file format matching can be changed. Convert Multiple Text Files To CSV Files Software supports list of strings and CSV files can be saved as RTF file or HTML file format. Convert Multiple Text Files To CSV Files Software can handle files with list of strings without the need of any tool. Convert Multiple Text Files To CSV Files Software works with files from various file formats like Microsoft Word, Excel, Powerpoint, Hyper Text Markup Language (HTML) and Rich Text Format (RTF). Convert Multiple Text Files To CSV Files Software is an efficient solution for converting large number of text files to commaseparated values. Convert Multiple Text Files To CSV Files Software can be used to convert plain text files (.txt) and image (.jpg) files to comma-separated values (.csv). Convert Multiple Text Files To CSV Files Software converts multiple text files (.txt) to comma-separated values (.csv). Convert Multiple Text Files To CSV Files Software is an efficient solution for converting large number of text files to comma-separated values. Convert Multiple Text Files To CSV Files Software can convert to CSV files with Unicode, UTF-8 and multi-byte encoded (MBCS) characters. Convert Multiple Text Files To CSV Files Software allows the user to make changes according to their needs. Convert Multiple Text Files To CSV Files Software allows the user to make changes according to their needs. Convert Multiple Text Files To CSV Files Software can convert HTML files (.html) to comma-separated values (.csv). Convert Multiple Text Files To CSV Files Software has a simple and user friendly interface. Convert Multiple Text Files To CSV Files Software is a flexible text to CSV file converter. Convert Multiple Text Files To CSV Files Software converts all files found in the selected folders. Convert Multiple Text Files To CSV Files Software converts files without the need of any third party tool. Convert Multiple

## **What's New In Convert Multiple Text Files To CSV Files Software?**

1. Convert Multiple Text Files to CSV Files 2. Convert multiple text files to csv files easily 3. Support multiple files conversionQ: Does range scaling imply a scaling of the means? I have a 3-component data matrix (\$W\$ in the paper, \$X\$ in the figure). I found that \$W\$ must be scaled to be in certain way so that the range of \$W\$ is comparable to that of the differences of consecutive columns in \$X\$ (i.e. so that the range of  $X_{i-1}-X$  is is similar to the range of  $W\$ ). In the figure, the range of  $W\$ is plotted below the range of the differences of consecutive columns in \$X\$. Does this imply that if I scale \$W\$ so that it has comparable range to that of \$X\$, the means will be comparable as well? A: The scale of the  $W\$  and  $X$  is is not compared to each other as the figure suggests. Rather, it is compared to the range of differences of the \$X i\$. An identical range implies that the mean of each of the columns \$X i\$ will be comparable to the range of differences of the columns. Note: changing the scale of \$W\$ should not affect the mean of the \$X i\$. The mean of each column \$X i\$ is determined by the mean of the \$W i\$. Note that the mean of the \$W\$ does not change under scaling of \$W\$. The mean of each \$X i\$ is determined by the mean of the \$W i\$. O: How to automatically run ETL scripts on server reboot Need to know how I can write an automated task to run ETL scripts on server reboot. Need to do this as there is no one person here to look after and maintain this server. The server reboots itself and the ETL scripts are not executed when the server reboots. It only runs when the user accesses a particular page. A: There are multiple ways of doing this, depending on what you want to achieve and how much time you want to spend. If you want to

do this in the most efficient way, you should run an agent on the servers. This will allow the server to be continually updated and is as simple to run as starting

# **System Requirements:**

Minimum System Requirements: Graphics Card: 1GB system memory 2GB video memory (DVD or 720p) Video Output: 1080p (1680x1050 and 1920x1200) or 720p (1280x1024) at 50Hz or 60Hz Mouse: Trackpad Joystick Keyboard DVD/CD-RW or DVD/RW drive Speakers or headphones with microphone We recommend a gaming computer equipped with a Core

<https://rackingpro.com/mobile-shelving/27650/> <http://itkursove.bg/wp-content/uploads/2022/07/babidar.pdf> <https://rocky-beyond-98305.herokuapp.com/warbre.pdf> <https://divyendurai.com/color-by-number-4-0-1-2633-crack-free-download-mac-win/> <http://keynisos.yolasite.com/resources/Davina-039s-GGS-Timer--Free-Registration-Code-2022.pdf> <https://www.cameraitacina.com/en/system/files/webform/feedback/devabulator.pdf> <https://obscure-shelf-95310.herokuapp.com/xylophil.pdf> <https://www.hajjproperties.com/advert/pipe-flow-expert-download-mac-win-updated-2022/> <http://feelingshy.com/f-15-eagle-crack-free-download-march-2022/> <http://pensjonatewa.pl/ruast-crack-with-license-key-free/> <https://www.acbf-pact.org/system/files/webform/Mgosoft-PDF-Security-Command-Line.pdf> <http://joshuatestwebsite.com/serialgrabber-activation-code/> [https://whispering-oasis-87918.herokuapp.com/Piano\\_Trilogy\\_formerly\\_PianoBoy.pdf](https://whispering-oasis-87918.herokuapp.com/Piano_Trilogy_formerly_PianoBoy.pdf) <https://online-kassa.store/online-kassy/passwd-mgr-crack/> [https://ghanarave.com/wp-content/uploads/2022/07/CPU\\_Graph.pdf](https://ghanarave.com/wp-content/uploads/2022/07/CPU_Graph.pdf) <https://safe-woodland-69868.herokuapp.com/unytolan.pdf> <https://hidden-beach-58653.herokuapp.com/daryen.pdf> <http://jameschangcpa.com/advert/avstodvd-crack/> [https://www.bloomfieldct.gov/sites/g/files/vyhlif7551/f/uploads/entire\\_booklet\\_9\\_mb.pdf](https://www.bloomfieldct.gov/sites/g/files/vyhlif7551/f/uploads/entire_booklet_9_mb.pdf) [https://www.astralbodytravel.com/wp-content/uploads/2022/07/My\\_Personal\\_Informer.pdf](https://www.astralbodytravel.com/wp-content/uploads/2022/07/My_Personal_Informer.pdf)